## **Les bourses de collèg[e](http://www.education.gouv.fr/)**

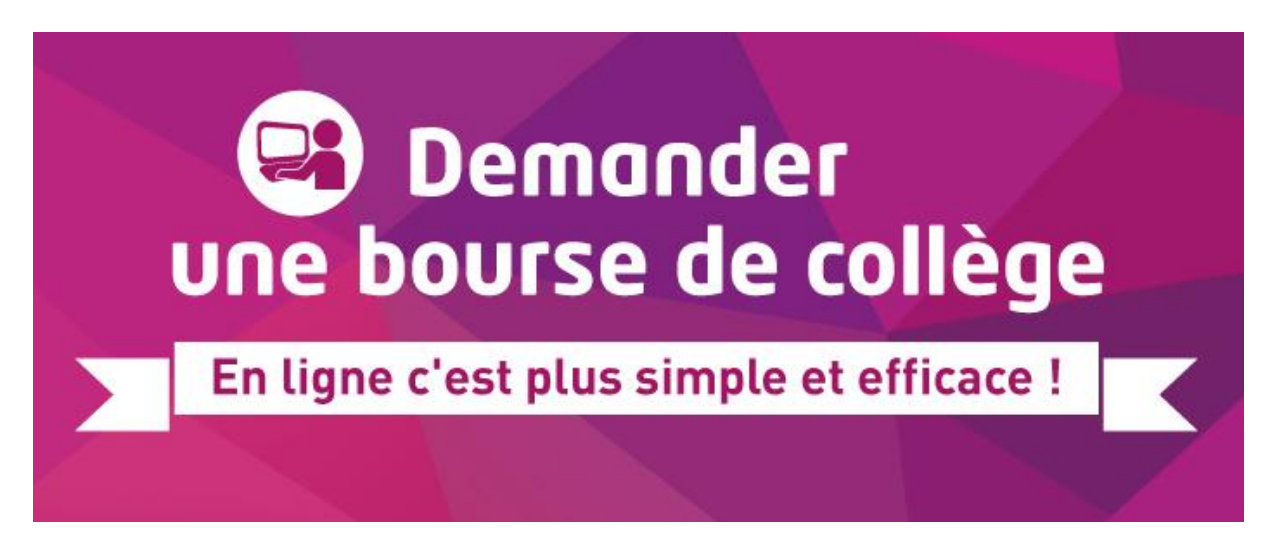

## **Demande de bourse pour l'année 2021-2022**

## **Pour les élèves scolarisés en collège public :**

La demande de bourse de collège en ligne est accessible pour tous les collèges publics de toutes les académies. Pour y accéder, les parents ou responsables d'élèves devront se connecter au **[portail Scolarité-Services](https://teleservices.education.gouv.fr/) du 2 septembre 2021 au 21 octobre 2021**.

En tant que parent d'élèves, vous pourrez ainsi :

- faire une demande pour un ou plusieurs enfants scolarisés dans le même collège public.
- récupérer directement vos données fiscales nécessaires à l'instruction de la demande sans joindre de pièces justificatives ;
- donner votre consentement pour l'actualisation de vos informations fiscales chaque année durant la scolarité de votre enfant au collège : dans ce cas, vous n'aurez plus besoin de faire une demande de bourse à chaque rentrée ;
- obtenir une estimation de la bourse à la fin de la saisie.

Deux possibilités s'offrent à vous pour accéder à **[Scolarité-Services](https://teleservices.education.gouv.fr/)** :

- se connecter avec votre compte [EduConnect](https://www.education.gouv.fr/educonnect-un-compte-unique-pour-suivre-et-accompagner-la-scolarite-de-mon-enfant-7361) ;
- se connecter avec FranceConnect : le bouton qui permet d'accéder aux services en ligne de l'Éducation nationale et d'autres services publics en utilisant votre compte Impots.gouv.fr, ou votre compte de l'Assurance maladie ou l'identité numérique, ou Mobile Connect et moi, ou msa.fr.